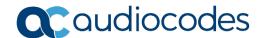

# SmartTAP™ Call Recording

# Hardware and Software Requirements Version 5.0

This document describes the hardware and software requirements for installing SmartTAP.

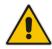

**Note:** Microsoft rebranded *Lync* as *Skype for Business*, therefore when the term *Skype for Business* appears in this document, it also applies to Microsoft Lync.

### 1 Minimum System Requirements

#### 1.1 Server Configurations

The following table lists the maximum available resources for three different SmartTAP server profiles and for the Media Proxy and Announcement servers.

Table 1-1: SmartTAP Server

| Server                           | Specification                                                                                                    | Available Resources                                                                                           |
|----------------------------------|----------------------------------------------------------------------------------------------------|----------------------------------------------------------------------------------------------------|
| SmartTAP server (Low<br>Profile) | <ul> <li>2 Core 2.5 GHz</li> <li>6 GB Memory</li> <li>2 SATA 7200<br/>RPM HDD*</li> <li>PCle slots FL /<br/>FH2**</li> </ul> | 50 resources (audio only)  25 resources when Media Proxy Service is installed on the same server (audio only) |
| SmartTAP server                  |                                                                                                    | 150 resources                                                                                                 |

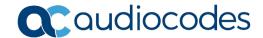

| (Medium Profile)                  | <ul> <li>6 Cores 2         GHz****</li> <li>8 GB Memory</li> <li>2 SATA 7200         RPM HDD*</li> <li>PCIe slots FL /         FH2**</li> </ul>  | 50 resources when Media Proxy Service is installed on the same server (audio only)             |
|-----------------------------------|----------------------------------------------------------------------------------------------------|------------------------------------------------------------------------------------------------|
| SmartTAP server*** (High Profile) | <ul> <li>12 Core 2         GHz****</li> <li>14 GB Memory</li> <li>2 SATA 7200         RPM HDD*</li> <li>PCle slots FL /         FH2**</li> </ul> | <ul><li>300 resources</li><li>500 audio resources</li></ul>                                    |
| Media Proxy server***             | ■ Processor:  ✓ Quad Core 2 GHz (300 resources)  ✓ 8 Core 2 GHz (500 audio resources)  ■ 8 GB Memory  ■ SATA 7200 RPM HDD                        | <ul> <li>300 resources</li> <li>500 audio resources</li> </ul>                                 |
| Announcement server***            | Quad Core 2 GHz<br>8 GB Memory<br>SATA 7200 RPM<br>HDD<br>Dual Gb NIC                                                                            | 300 resources (assuming the announcement length does not exceed 20% of an average call length) |

<sup>\*</sup> SmartTAP server requires two dedicated HDDs - one for the Windows OS, SmartTAP software and DB and another for the recorded media. The media HDD is required for both local or remote media storage (in the case of remote storage it is used for intermediate storage of the media). When running the SmartTAP Server in a virtual environment, the HDDs has to be dedicated and mapped to SmartTAP server VM.

\*\* PCIe Full Length / Full Height slots. The number of slots required is determined by the

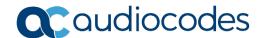

number of Analog Stations required to record. Each card can record 24 channels (i.e., 56 Phones will require three PCIe card slots).

\*\*\* A group of these servers can be deployed when more than the supported recording capacity in one server is required. An additional high-end server is required to be deployed for the Application Server and Database.

\*\*\*\* Higher CPU speed (higher than 2.0 GHz) is recommended to accelerate download and playback for Video and Desktop sharing recorded calls.

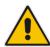

**Note:** When running in a virtual environment, all specification resources listed in Table 1-1 must be reserved for all SmartTAP servers.

To determine the server specification, calculate the required available resources. The calculation of the required resources is based on the number of licenses multiplied by one of the factors specified in the table below.

| Table  | 4 2. | 1 :00000 | <b>Factors</b> |
|--------|------|----------|----------------|
| i abie | 1-Z: | License  | Factors        |

| License Type           | Factor |
|------------------------|--------|
| Audio Recorder License | 1      |
| Video Recorder License | 10     |
| Announcement License   | 1      |
| Desktop Sharing        | 5      |

■ Calculate the required number of resources on the SmartTAP server and the Media Proxy server according to the following formula:

Required Number of Resources = (Number of Audio Recorder Licenses)\*(Audio Recorder License Factor) + (Number of Video Recorder Licenses)\*(Video Recorder License Factor) + (Number of Desktop Sharing Recorder Licenses)\*(Desktop Sharing Factor)

Choose the SmartTAP server and Media Proxy server with the number of available resources equal or higher than the required recording resources.

■ Calculate the required number of resources on the Announcement server according to the following formula:

Required Number of Resources = (Number of Announcement Licenses)\*(Announcement License Factor)

- **Example 1:** 100 Audio Recorder Licenses:
  - Required Number of Resources = (100 Audio Recorder Licenses)\*(1 Audio Recorder License Factor) = 100

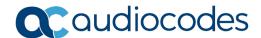

- Choose Medium Profile SmartTAP server and one Media Proxy server
- Example 2: 30 Video Recorder Licenses:
  - Required Number of Resources = (30 Video Recorder Licenses)\*(10 Video Recorder License Factor) = 300
  - Choose High Profile SmartTAP server and one Media Proxy server
- Example 3: 50 Audio Recorder Licenses and 20 Video Recorder Licenses:
  - Required Number of Resources = (50 Audio Recorder Licenses)\*(1 Audio Recorder License Factor) + (20 Video Recorder Licenses)\*(10 Video Recorder License Factor) = 50 + 200 = 250
  - Choose High Profile SmartTAP server and one Media Proxy server
- **Example 4:** 40 Audio Recorder Licenses:
  - Required Number of Resources = (40 Audio Recorder Licenses)\*(1 Audio Recorder License Factor) = 40
  - Choose either of the following:
    - Medium Profile SmartTAP server with Media Proxy service installed on the SmartTAP server
    - Low Profile SmartTAP server and separate Media Proxy server
- **Example 5:** 200 Audio Recorder Licenses with Announcement:
  - For SmartTAP server and Media Proxy servers:
    - Required Number of Resources = (200 Audio Recorder Licenses)\*(1
       Audio Recorder License Factor) = 200
    - ◆ Choose High Profile SmartTAP server and one Media Proxy server
  - For Announcement server:
    - Required Number of Resources = (200 Announcement Licenses)\*(1
       Announcement License Factor) = 200
    - Choose one Announcementserver
- Example 6: 50 Audio Recorder Licenses and 50 Desktop Sharing Recorder Licenses:
  - For SmartTAP server and Media Proxy servers:
    - Required Number of Resources = (50 Audio Recorder Licenses)\*(1
       Audio Recorder License Factor) + (50 Desktop Sharing Recorder Licenses)\*(5 Desktop Sharing Recorder License Factor) = 300
    - Choose High Profile SmartTAP server and one Media Proxy server

P.O. Box 255, Ben Gurion Airport, Israel, 70100 Tel: +972-3-976-4000 Fax: +972-3-976-4040

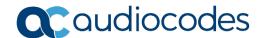

## 2 Supported Operating Systems

- Microsoft Windows Server 2019
- Microsoft Windows Server 2016
- Microsoft Windows Server 2012 R2

### 3 Windows Updates

- Recommended to disable Automatic Windows updates to prevent unknown side effects.
- Recommended to perform system backup before applying updates.
- AudioCodes only certifies major Service Pack updates.

#### 3.1 Installing Windows Updates

- Schedule a maintenance window. SmartTAP will not be recording during this timeframe.
- Download and install Windows updates.
- Reboot the server even if Windows does not ask you to reboot to finish installing updates.
- Windows may continue installing updates after the system restarts, which may cause instability within SmartTAP.
- Once Windows updates are complete, reboot the server again.

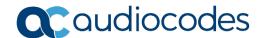

#### **Supported VM Environments** 4

#### VMware ESXi 4.1

- Version 4.1 and later (IP-based integrations only)
- See the SmartTAP Installation Guide for instructions on how to enable promiscuous mode required for a SmartTAP system that is monitoring (tapping) the network.

#### Microsoft Hyper-V 4.2

- Microsoft Windows Server 2019
- Microsoft Windows Server 2016
- Microsoft Windows Server 2012 R2
- Microsoft Windows Server 2012 64-bit

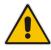

Note: Hyper-V does not support promiscuous mode. Do not use in Passive integration environments.

Tel: +1-888-586-4743 Fax: +1-732-469-2298

Tel: +972-3-976-4000 Fax: +972-3-976-4040

www.audiocodes.com

Contact

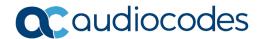

# 5 Active / Standby Resiliency Configuration (Optional)

AudioCodes supports Microsoft™ Windows Clustering in the failover configuration, which provides high available service to the SmartTAP application. To support this type of install, the following is required:

- Two identical Windows 2012 R2 servers, which meet the minimum specifications mentioned above
- A SAN (Storage Area Network) with iSCSI support. The SmartTAP cluster requires at least two Internet Small Computer System Interface (iSCSI) targets one for the disk witness/quorum, and another for the database and shared application data. A 3rd iSCSI target "Optional" is required for the media storage. SmartTAP should not be configured to write the media directly to the 3rd media target; instead, it should be set as Media Transfer Service destination.

Tel: +1-888-586-4743 Fax: +1-732-469-2298